## GnuCash Shortcuts

## **GnuCash Shortcuts for Windows**

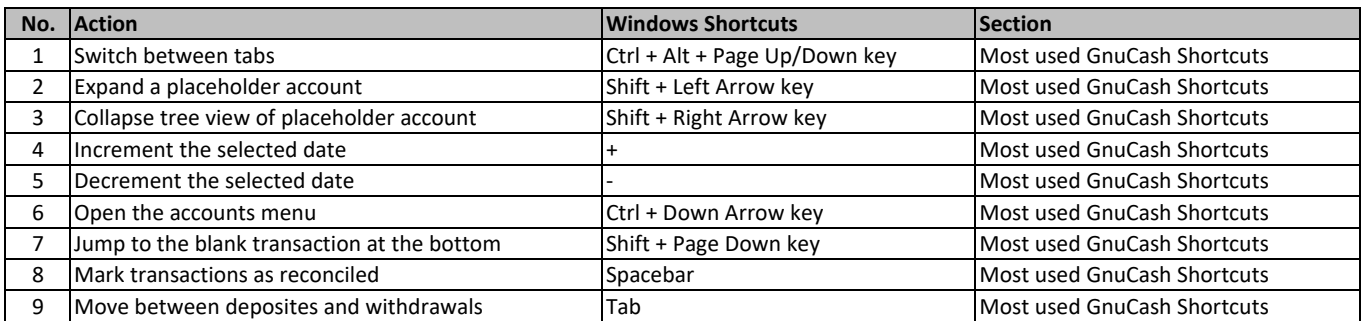

**[learn more keyboa](https://tutorialtactic.com/)rd shortcuts at https://tutorialtactic.com/**